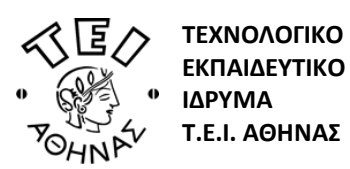

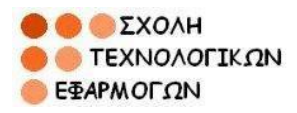

**ΤΜΗΜΑ ΗΛΕΚΤΡΟΝΙΚΩΝ ΜΗΧΑΝΙΚΩΝ**

**Μάθημα:** Δίκτυα Ηλεκτρονικών Υπολογιστών **Εισηγητής:** Διονύσης Κανδρής

**Ακαδημαϊκό Έτος 2012-13 Εξάμηνο Εαρινό Α΄ Εξεταστική Περίοδος** Σημειώσεις : κλειστές Διάρκεια εξέτασης: 120' Ημ. εξέτασης: 5/7/2013

## **Θέμα 1<sup>ο</sup> (**μονάδες 2**):**

Περιγράψτε τα επιμέρους χαρακτηριστικά των ακόλουθων βαθμίδων δικτυακής διασύνδεσης, επισημαίνοντας τις ομοιότητες και διαφορές τους:

α) Διανομέας, β) Μεταγωγέας, γ) Επαναλήπτης.

#### **Θέμα 2<sup>ο</sup>(**μονάδες 2**):**

Εξηγείστε ποιό σκοπό εξυπηρετούν τα πρωτόκολλα πολλαπλής πρόσβασης με ανίχνευση φέροντος σήματος. Περιγράψτε τα επιμέρους χαρακτηριστικά του καθενός από αυτά. Σχολιάστε τα πλεονεκτήματα και μειονεκτήματά τους.

# **Θέμα 3<sup>ο</sup>(**μονάδες 2**):**

Έστω δίκτυο με διεύθυνση ΙΡ 193.45.7.0 για το οποίο είναι επιθυμητό να δημιουργηθούν ο μέγιστος δυνατός αριθμός υποδικτύων προκειμένου να εξυπηρετούνται τουλάχιστον 26 χρήστες ανά υποδίκτυο. Αφού αναγνωριστεί η κλάση της συγκεκριμένης διεύθυνσης, να υπολογιστούν τα ακόλουθα:

- α) Η κατάλληλη μάσκα υποδικτύου
- β) Το πλήθος των υποδικτύων
- γ) Οι διευθύνσεις των υποδικτύων
- δ) Οι διευθύνσεις που μπορούν να χρησιμοποιηθούν από του χρήστες στο 2<sup>°</sup> υποδίκτυο.
- ε) Η διεύθυνση ευρυεκπομπής στο 5 $^{\circ}$  υποδίκτυο.

### **Θέμα 4 <sup>ο</sup>(**μονάδες 2**):**

Σε δικτυακή επικοινωνία όπου γίνεται ανίχνευση σφαλμάτων μέσω της κωδικοποίησης Hamming, με το ελάχιστο δυνατό πλήθος ψηφίων του κώδικα, ζητούνται τα ακόλουθα:

α) Έστω η ακολουθία δεδομένων 1000101110011 που είναι επιθυμητό να αποσταλεί. Να υπολογιστεί ο κατάλληλος κώδικας Hamming καθώς και το συνολικό προς αποστολή πλαίσιο.

β) Έστω η ακολουθία δεδομένων 000111001011010111 που λήφθηκε. Να διερευνηθεί η ενδεχόμενη ύπαρξη σφάλματος μετάδοσης και να εντοπιστείτο εσφαλμένο bit εφόσον υπάρχει σε αυτήν.

## **Θέμα 5 <sup>ο</sup>(**μονάδες 2**):**

Έστω δικτυακή επικοινωνία όπου είναι επιθυμητό να αποσταλεί το πλαίσιο δεδομένων 11001000101001 αφού πρώτα κωδικοποιηθεί μέσω της μεθόδου ανίχνευσης σφάλματος με κυκλικό έλεγχο πλεονασμού (CRC). Αναπτύξτε τη σχετική διαδικασία κάνοντας χρήση του γεννήτορα 10110 και υπολογίστε το προς αποστολή κωδικοποιημένο πλαίσιο δεδομένων.

#### **Καλή επιτυχία Ο Εισηγητής**

.

**Διονύσης Κανδρής Επίκουρος Καθηγητής**